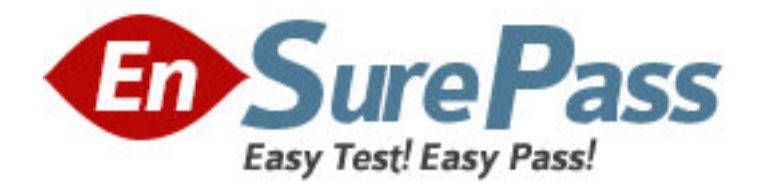

**Exam Code:** 1z0-620 **Exam Name:** Siebel 7.7 Analytics App. Developer Professional Core Exam **Vendor:** Oracle **Version:** DEMO

# **Part: A**

1: Look at the icon in the exhibit. What does this icon allow you to do?

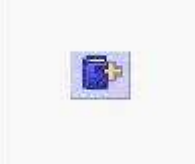

A.Print a dashboard. B.Refresh a dashboard. C.Save a file. D.Create a Briefing Book. **Correct Answers: D** 

2: The Saved Selections options within Intelligence Dashboards allow you to \_\_\_\_\_. Choose three.

A.Switch between saved selections

B.Save selections for yourself

C.Import saved selections from an Excel spreadsheet

D.Write saved selections to an Excel spreadsheet for import into other applications

E.Save selections for another user

## **Correct Answers: A B E**

3: Which of the following are some of the necessary steps when using iBots to trigger Siebel Workflow? Choose two.

A.Workflow tasks such as policies and processes must be already set up in the Siebel eBusiness applications

B.Workflow policies named iBots must be set up in Siebel Tools

C.A workflow Policy Object named iBots has to be created in Siebel Tools

D.The Workflow trigger needs to be created inside an iBot

### **Correct Answers: A D**

4: ABC Winery would like to see the trend of its ABC wine consumption among the American consumers from 1950 through 2000. Which of the following charts would best suit its need?

A.Pie charts

B.Bar charts

C.Line charts

D.Funnel charts

E.Pareto charts

### **Correct Answers: C**

5: What is the default alignment for objects in sections of a dashboard?

A.horizontal

B.horizontal or vertical (you set the default)

# C.none D.vertical **Correct Answers: D**

6: Which CSS (cascading style sheet) influences the overall appearance a of dashboard's top section, including dashboard names and links?

A.Views.css B.PortalBanner.css C.DashboardBanner.css D.PortalContent.css **Correct Answers: B** 

7: If you wish to drill down on a column heading, where would you add this functionality?

A.Select Column Properties and choose the Column Format tab.

B.Modify the Physical Layer of the rpd.

C.Edit the Column formula.

D.Select Column Properties and choose the Conditional Format tab.

## **Correct Answers: A**

8: Which of the following is NOT true of the following graphic?

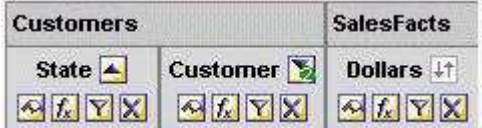

A.The query is ordered by the Dollars in an ascending order

B.State is ordered in an ascending order

C.The Answers will display the results by the State in an ascending order first and then by Customers in a descending order

D.State and Customer are from the Customers presentation table

# **Correct Answers: A**

9: Where in the Siebel Analytics would you create Web groups and users?

A.Siebel Answers

B.Siebel Delivers

C.Siebel Intelligence Dashboards

D.Siebel Analytics Administration

E.Disconnected Analytics

**Correct Answers: D** 

10: Which of the following is NOT true of iBots?

A.They can be driven by events

B.They can execute another iBot

C.They can trigger Siebel Workflow

D.They can only be delivered to Siebel Analytics users

E.The data visibility can be personalized **Correct Answers: D** 

11: Which of the statements is true of a view selector view? A.It is used to show SQL generated for a request. B.It is used to show filters in effect for a request. C.It is used to display results as a marquee (moving results that scroll across a page). D.It is used to select a specific view of results from saved views. **Correct Answers: D** 

12: Which of the following HTML objects must be included inside the <object? and </object> tags? A.ActiveX objects B.All HTML objects C.JavaScript objects D.VBScript objects E.Audio clips **Correct Answers: A** 

13: Which of the following records the Siebel Analytics Server messages such as startup time, any business models that are loaded, and any errors that occurred? A.NQServer.log B.NQSConfig.ini C.NQQuery.log D.NQClusterConfig.ini E.NQScheduler.log **Correct Answers: A** 

14: Which file controls the default parameters in Siebel Analytics Web? A.userconfig.xml B.localedefinitions.xml C.instanceconfig.xml D.devicecharactersets.xml **Correct Answers: C** 

15: Click the Exhibit button. Which of the following are correct permissions for User1 according to the Exhibit? Choose two. A.Dashboard A: Read B.Dashboard B: Read C.Dashboard C: Full D.Dashboard D: Read E.Dashboard E: Full **Correct Answers: B C**  16: Which guided navigation type always appears on the Dashboard?

A.Static links B.Static sections C.Conditional links D.Conditional sections **Correct Answers: A** 

17: ABC would like to analyze which of its hundred stores have improved its order fulfillment rate last year. If ABC uses a dimensional modeling to answer the above question, which of the following would be its fact table?

A.Stores B.Orders C.Products D.Time **Correct Answers: B** 

18: Click the Exhibit button. If you click the Modify button, what will happen? A.The Criteria tab will open with all the columns and filters from the request B.The Criteria tab will open with no columns and filters in it C.The Editing with Compound Layout View will open D.The Answers will refresh the display E.The Answers will reload Server Metadata **Correct Answers: A** 

19: Click the Exhibit button. Which of the following are true of the Exhibit? Choose two.

A.It is the results of the Siebel Answers query

B.There are two views

C.The query was sorted by the sales reps' last names

D.The query was run against three columns in the subject area

#### **Correct Answers: A D**

20: What view allows users to determine the columns that appear in Results?

A.Legend

B.Column Selector

C.View Selector

D.Dynamic Selector

**Correct Answers: B**